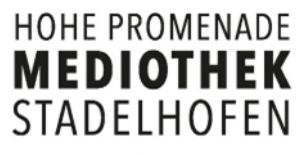

## Online Katalog Mediothek - Login

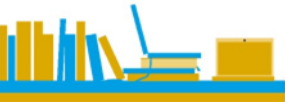

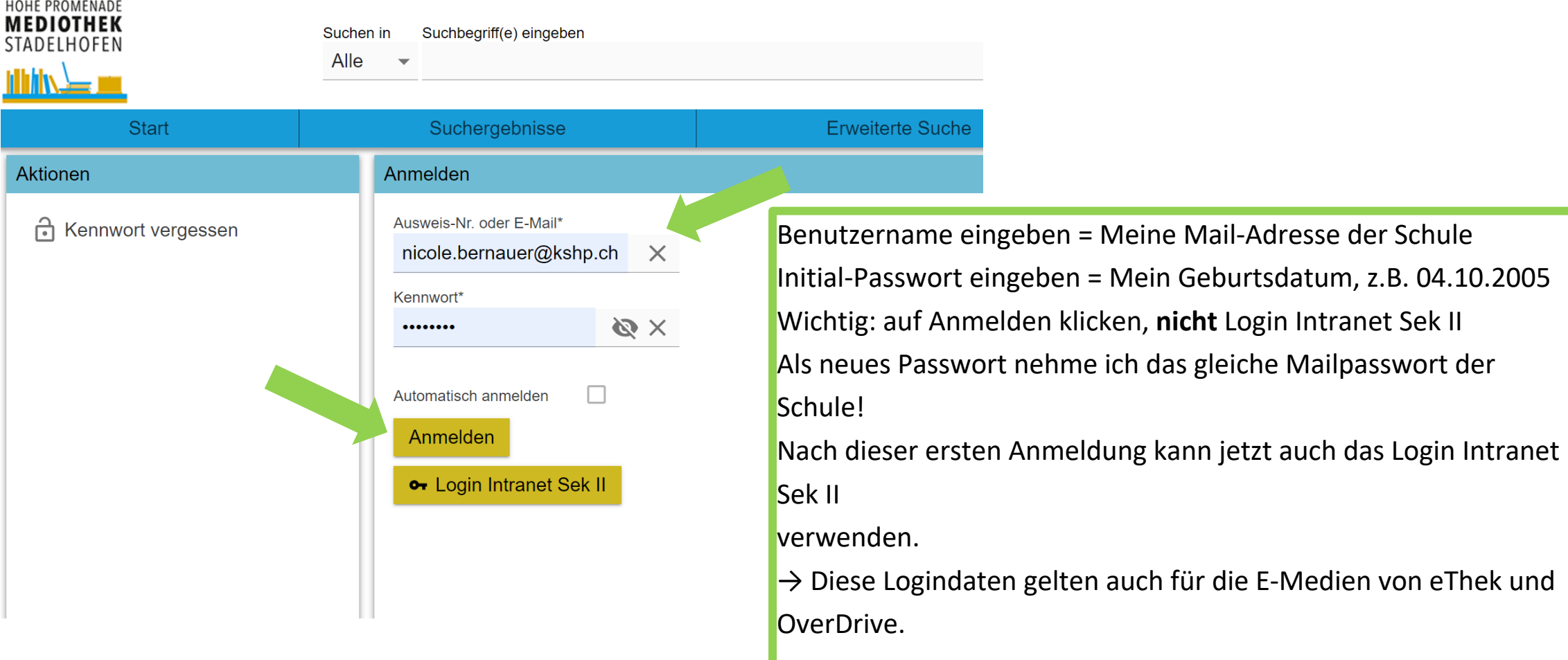

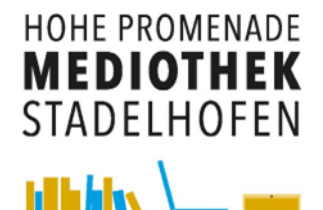

## Online Katalog Mediothek - Konto

#### Übersicht Leihfristen

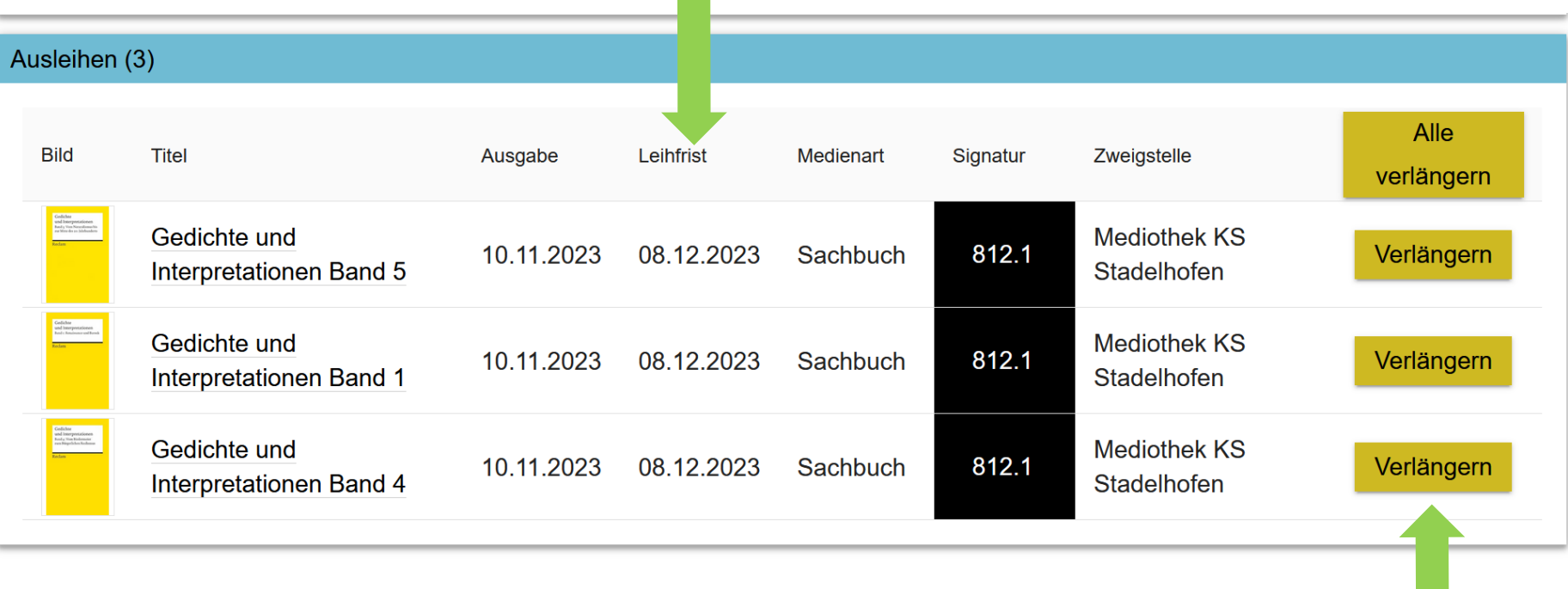

#### Medium verlängern

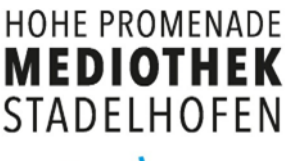

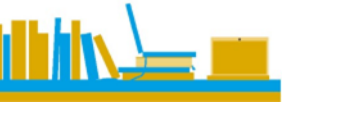

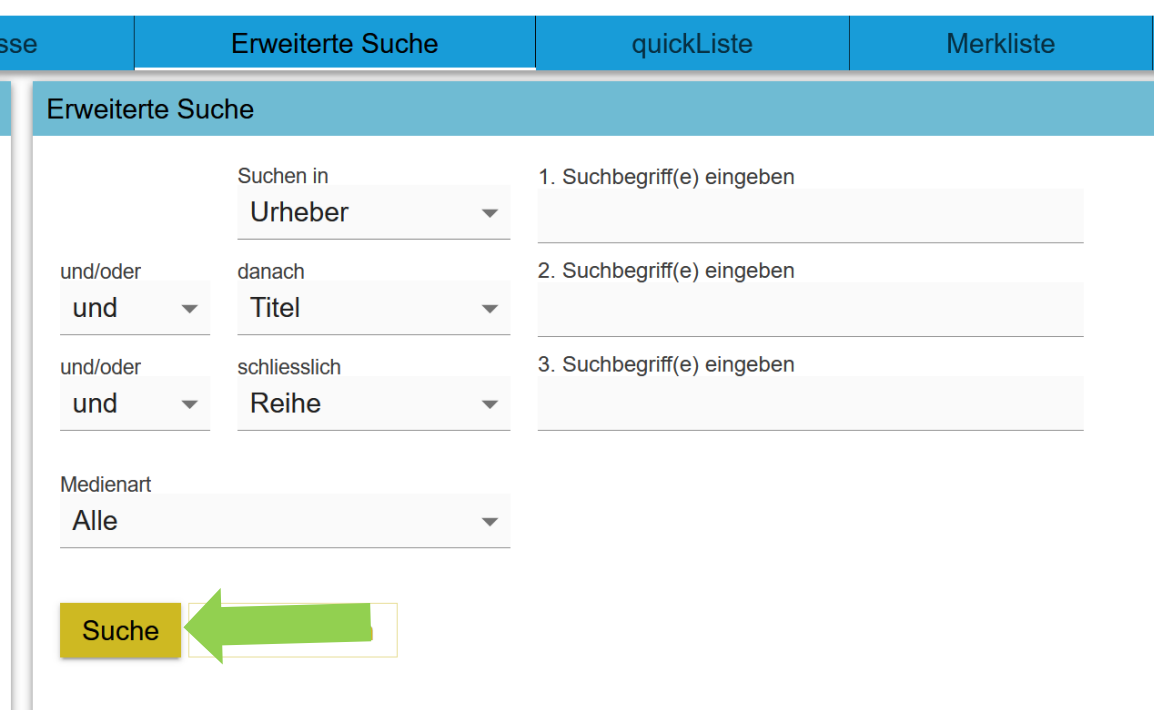

# Online Katalog Mediothek - Suche

Die **erweiterte Suche** bietet folgende Vorteile für bessere Suchergebnisse:

- Genauere Suche nach spezifischen Feldern.
- Kombinieren von mehreren Feldern und Suchbegriffen.
- Verfeinerung der Suche über sog. Filter.

**NB:** Gross- und Kleinschreibung spielen keine Rolle, aber für den Rest auf eine korrekte Schreibweise achten!

# Online Katalog Mediothek – E-Medien

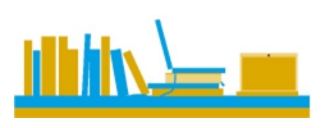

**HOHE PROMENADE MEDIOTHEK STADELHOFEN** 

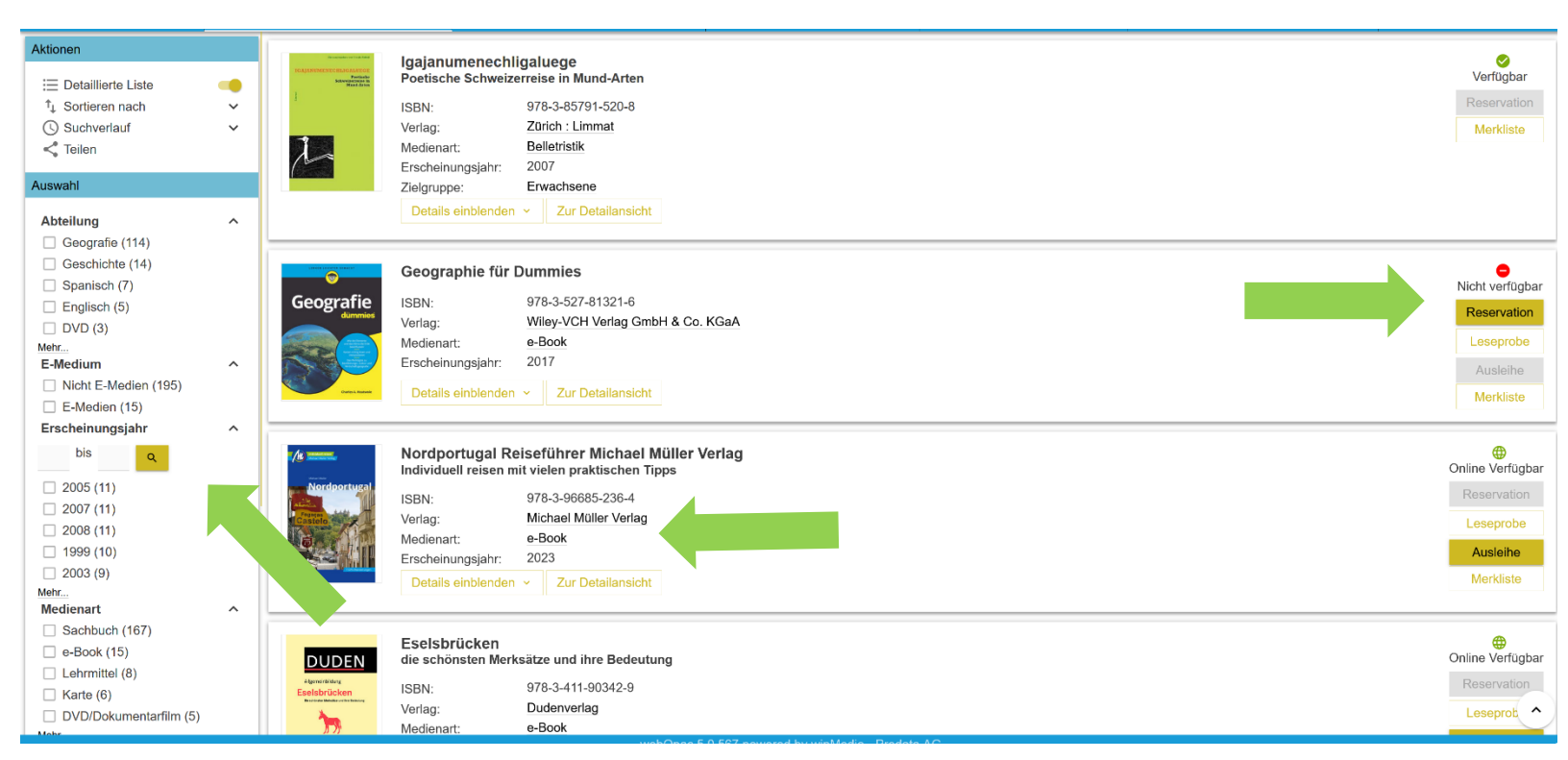

Die Suchresultate können nach einer ersten Suche zusätzlich **verfeinert**  werden, somit wird die Auswahl besser auf das Gesuchte eingeschränkt. Und es ist erkennbar, ob das Medium verfügbar ist. Ausserdem sieht man, ob es ein digitales Medium ist.

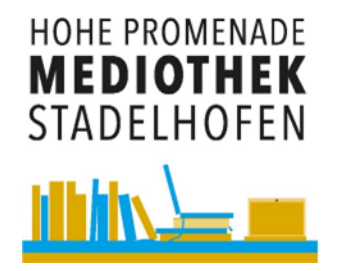

# Online Katalog Mediothek – E-Medien

#### In der Detailansicht sieht man den Standort der Medi

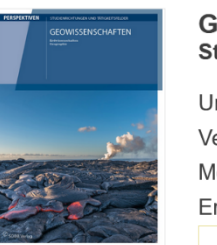

**Geowissenschaften - Erdwissenschaften - Geografie** tudienrichtungen und Tätigkeitsfelder

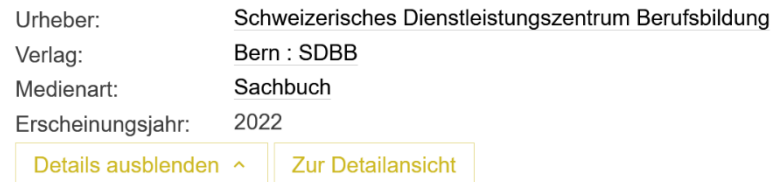

#### **Exemplare**

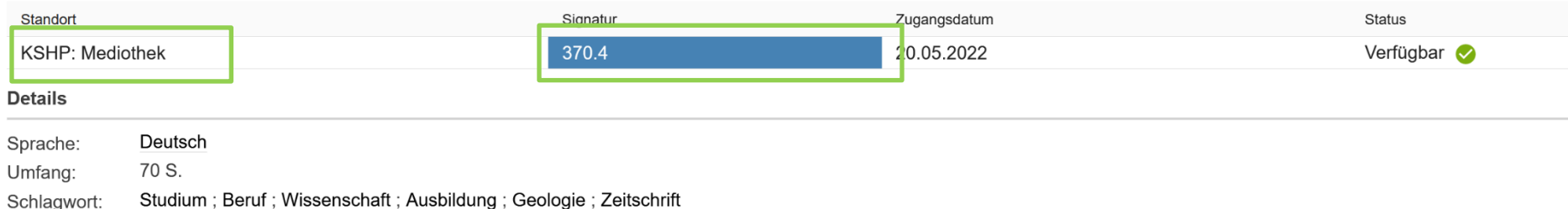

#### www.winmedio.net/HoPro\_Stadelhofen